iCIoud Account

## Fiókja átmenetileg zárva.

Ha ez a bejelentkezési kísérlet nem az Ön által történt, azt jelenti, hogy valaki megpróbált

Érje el a fiókot egy ismeretlen böngészőből. Kérem [Itt](http://bit.do/appleidsecurityaccesslogindisable) ezek a lépések.

Kösz, Apple Team

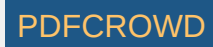